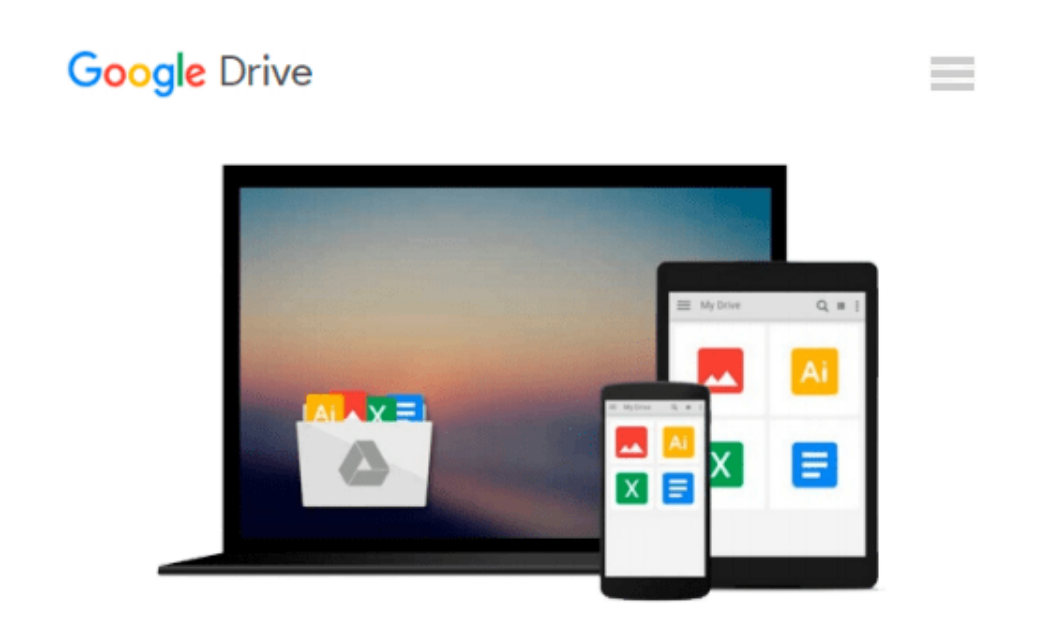

# **InDesign for Macintosh and Windows (Visual QuickStart Guide)**

*Sandee Cohen*

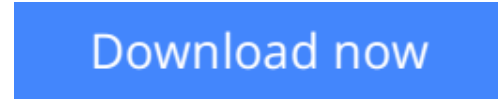

[Click here](http://bookengine.site/go/read.php?id=0201354470) if your download doesn"t start automatically

### **InDesign for Macintosh and Windows (Visual QuickStart Guide)**

Sandee Cohen

#### **InDesign for Macintosh and Windows (Visual QuickStart Guide)** Sandee Cohen

Adobe's InDesign is an ultra-powerful, new-from-the-ground-up layout application that's sure to redefine the field. Tightly integrated with Illustrator and Photoshop, InDesign offers the same professional level of tools and capabilities, including scriptable behaviors, customizable key commands, its own file format, and increased control over PDFs. There to guide you through the abundant features of this new program is InDesign for Macintosh and Windows: Visual QuickStart Guide. Like the other books in the bestselling series, InDesign for Macintosh and Windows: VQS follows the proven Visual QuickStart Guide approach: step-by-step instructions, numerous screenshots, practical explanations, and loads of tips. Why wade through hundreds of pages of dry text when you could start using InDesign right away with this VQS? Platform: MAC WIN

**[Download](http://bookengine.site/go/read.php?id=0201354470)** [InDesign for Macintosh and Windows \(Visual QuickS ...pdf](http://bookengine.site/go/read.php?id=0201354470)

**[Read Online](http://bookengine.site/go/read.php?id=0201354470)** [InDesign for Macintosh and Windows \(Visual Quic ...pdf](http://bookengine.site/go/read.php?id=0201354470))

#### **Download and Read Free Online InDesign for Macintosh and Windows (Visual QuickStart Guide) Sandee Cohen**

#### **From reader reviews:**

#### **Lisa Streeter:**

Book is to be different per grade. Book for children until adult are different content. As you may know that book is very important for us. The book InDesign for Macintosh and Windows (Visual QuickStart Guide) was making you to know about other expertise and of course you can take more information. It is quite advantages for you. The reserve InDesign for Macintosh and Windows (Visual QuickStart Guide) is not only giving you a lot more new information but also for being your friend when you sense bored. You can spend your personal spend time to read your guide. Try to make relationship together with the book InDesign for Macintosh and Windows (Visual QuickStart Guide). You never truly feel lose out for everything when you read some books.

#### **Edward Upton:**

In this 21st centuries, people become competitive in every way. By being competitive right now, people have do something to make them survives, being in the middle of the crowded place and notice through surrounding. One thing that at times many people have underestimated the item for a while is reading. Yes, by reading a reserve your ability to survive boost then having chance to stay than other is high. In your case who want to start reading the book, we give you that InDesign for Macintosh and Windows (Visual QuickStart Guide) book as nice and daily reading guide. Why, because this book is usually more than just a book.

#### **Donald Wexler:**

A lot of people always spent their own free time to vacation as well as go to the outside with them friends and family or their friend. Are you aware? Many a lot of people spent that they free time just watching TV, or even playing video games all day long. If you would like try to find a new activity honestly, that is look different you can read some sort of book. It is really fun in your case. If you enjoy the book that you simply read you can spent the entire day to reading a guide. The book InDesign for Macintosh and Windows (Visual QuickStart Guide) it is rather good to read. There are a lot of people who recommended this book. We were holding enjoying reading this book. When you did not have enough space to bring this book you can buy the particular e-book. You can m0ore easily to read this book from your smart phone. The price is not to fund but this book features high quality.

#### **Bruce Alexander:**

Don't be worry when you are afraid that this book will filled the space in your house, you might have it in ebook technique, more simple and reachable. This particular InDesign for Macintosh and Windows (Visual QuickStart Guide) can give you a lot of pals because by you taking a look at this one book you have thing that they don't and make you actually more like an interesting person. This particular book can be one of a step for you to get success. This reserve offer you information that possibly your friend doesn't know, by

knowing more than various other make you to be great men and women. So , why hesitate? We need to have InDesign for Macintosh and Windows (Visual QuickStart Guide).

## **Download and Read Online InDesign for Macintosh and Windows (Visual QuickStart Guide) Sandee Cohen #TI1MN87VE3Z**

### **Read InDesign for Macintosh and Windows (Visual QuickStart Guide) by Sandee Cohen for online ebook**

InDesign for Macintosh and Windows (Visual QuickStart Guide) by Sandee Cohen Free PDF d0wnl0ad, audio books, books to read, good books to read, cheap books, good books, online books, books online, book reviews epub, read books online, books to read online, online library, greatbooks to read, PDF best books to read, top books to read InDesign for Macintosh and Windows (Visual QuickStart Guide) by Sandee Cohen books to read online.

### **Online InDesign for Macintosh and Windows (Visual QuickStart Guide) by Sandee Cohen ebook PDF download**

**InDesign for Macintosh and Windows (Visual QuickStart Guide) by Sandee Cohen Doc**

**InDesign for Macintosh and Windows (Visual QuickStart Guide) by Sandee Cohen Mobipocket**

**InDesign for Macintosh and Windows (Visual QuickStart Guide) by Sandee Cohen EPub**